#### **\_DSD\_HH\_RACVHD**

CLIENT [CLNT (3)]

TOUR\_ID [CHAR (32)]

VISIT\_ID [NUMC (6)]

# **\_DSD\_HH\_RAHD**

CLIENT [CLNT (3)]

# SAP ABAP table /DSD/SL\_RADELHD\_S {Structure 'Delivery Execution Header' - Extended for Dialog}

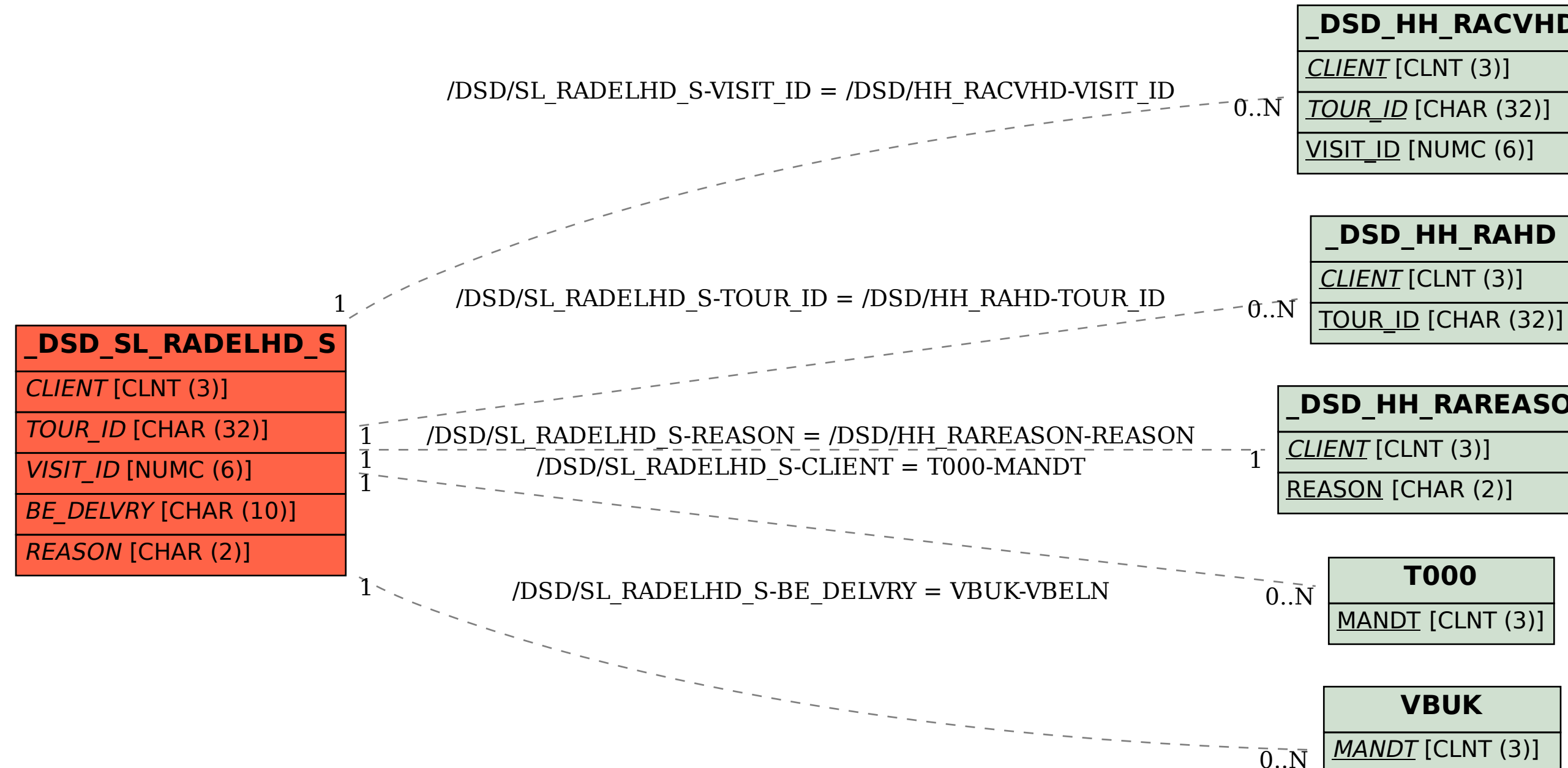

### **\_DSD\_HH\_RAREASON**

CLIENT [CLNT (3)]

REASON [CHAR (2)]

# **T000**

MANDT [CLNT (3)]

### **VBUK**

MANDT [CLNT (3)] VBELN [CHAR (10)]